## CHANG\_POU5F1\_TARGETS\_UP

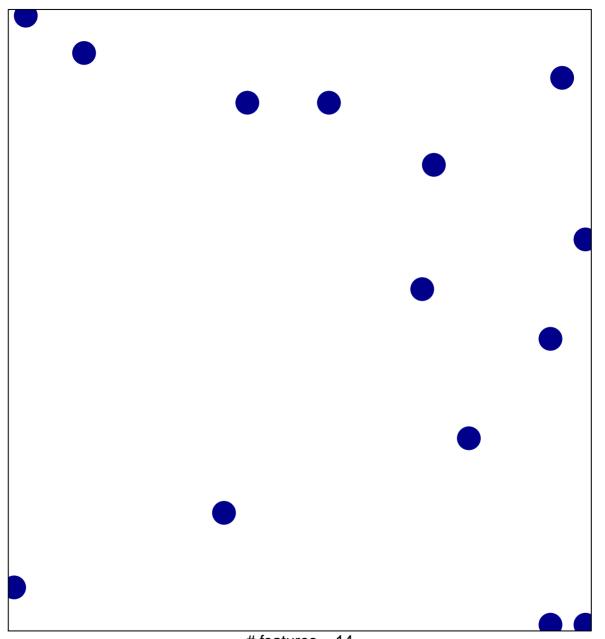

# features = 14 chi-square p = 0.84

## CHANG\_POU5F1\_TARGETS\_UP

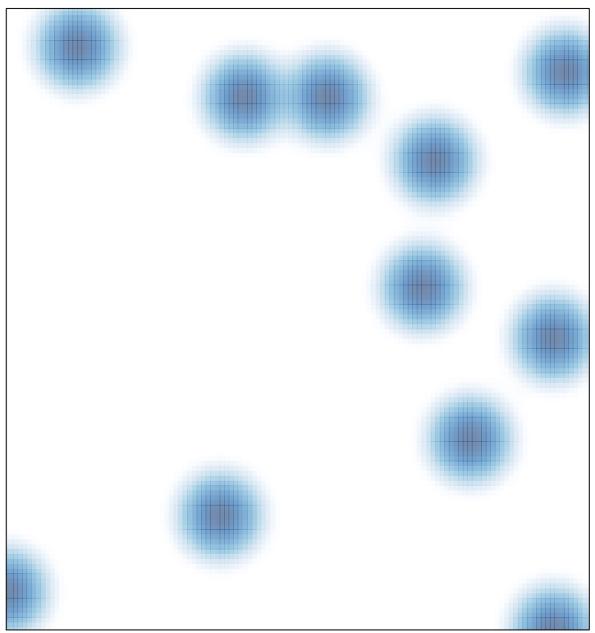

# features = 14 , max = 1